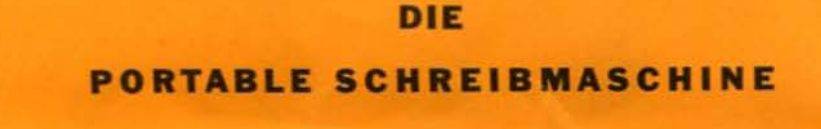

# **Smith-Corona**

ihre neue Smith-Corona

**ORTABLE SCHREIBMASCHINE** 

## **SMITH-CORONA**

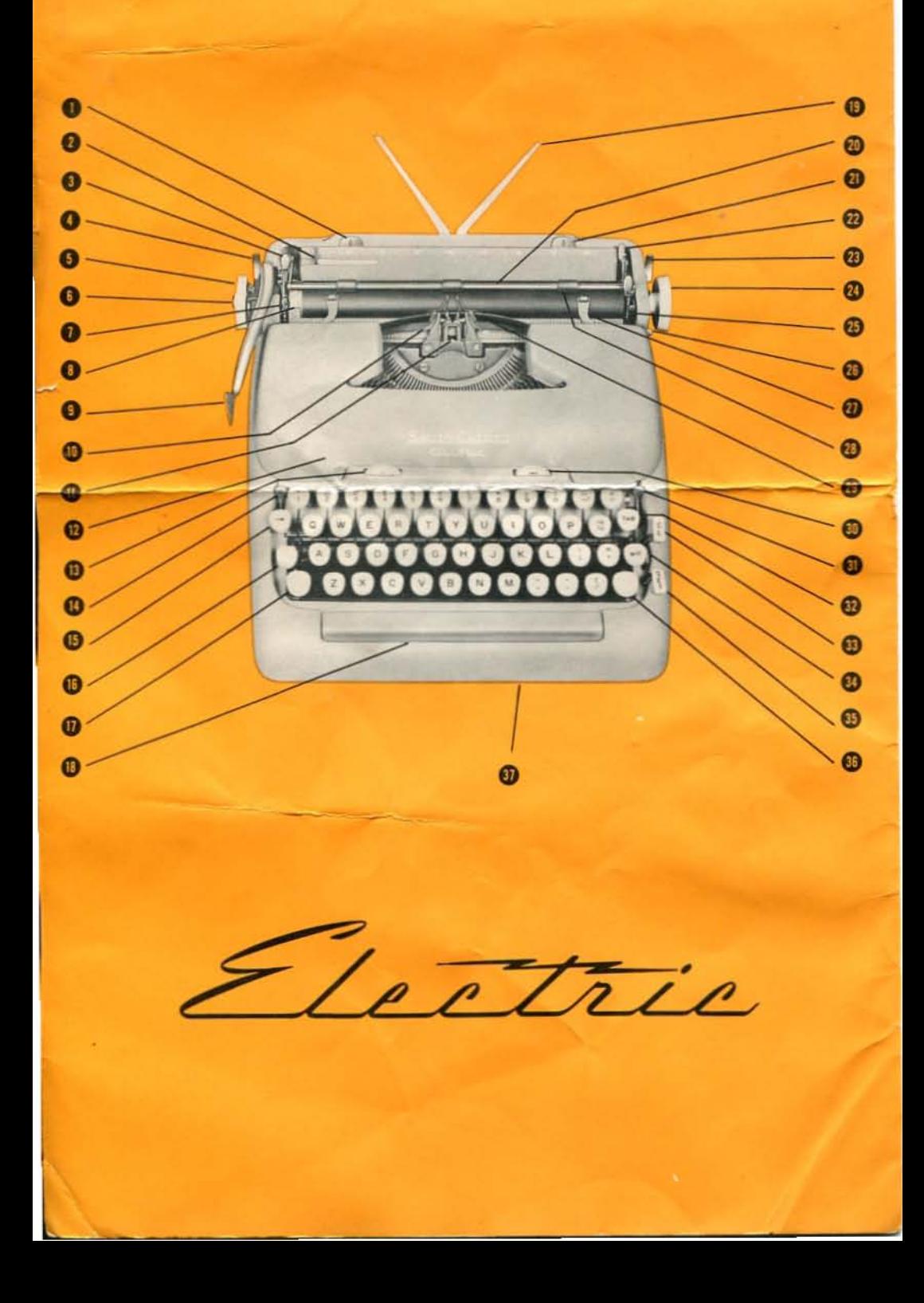

- *C* LINKE RANDEINSTELLUNG
- (2) VERSTELLBARER PAPIER-ANLEGER
- **3** ZEILENABSTAND-EINSTELLGRIFF
- *C* LINKER WAGEN-AUSLÖSEHEBEL
- **ED LINKER WALZENKNOPF**
- *C* STECHWALZE
- *Q* ZEILEN-FESTSTELLER
- *C* SEITENSKALA
- $\circ$ **ZEILEN-ABSTANDHEBEL**
- $\circ$ **FARBBAND-GABEL**
- $\circledR$ ANSCHLAGSPUNKT-ANZEIGER
- (a) AUFKLAPPBARER FARBBANDSPULEN-DECKEL
- <sup>3</sup> ANSCHLAG-REGULIERSCHEIBE
- **E FARBBAND-UMSCHALTHEBEL**
- **B** RÜCKTASTE
- **6** UMSCHALTFESTSTELLER
- (ii) LINKE UMSCHALTTASTE
- <sup>(8)</sup> ZWISCHENRAUMTASTE
- O VERSTELLBARE PAPIERSTÜTZEN
- (n) PAPIER-ANDRUCKKLAPPE
- **(B) RECHTE RANDEINSTELLUNG**
- **m** PAPIER-AUSLÖSEHEBEL
- (a) RECHTER WAGEN-AUSLÖSEHEBEL
- $\widehat{\Omega}$ **RECHTER WALZENKNOPF**
- (B) WALZENKLINKE
- (8) WAGEN-EINMITTUNGSHEBEL
- $(n)$ **KARTENHALTER**
- <sup>(1)</sup> PAPIER-ANDRUCKROLLEN
- $\circledR$ ZEILEN-ANZEIGER
- **B** EIN- UND AUSSCHALTSCHEIBE
- **BANDFARBEN-SCHALTHEBEL**  $\mathbb{G}$
- (ii) TABULATOR-TASTE
- (ii) TABULATOR-LÖSCHTASTE
- RAND-AUSLÖSETASTE  $\Omega$
- (B) TABULATOR-EINSTELLTASTE
- (B) RECHTE UMSCHALTTASTE
- **ED ANSCHLAG-REGULIERSCHEIBE**

Sie besitzen jetzt die erste elektrische Kofferschreibmaschine der Welt. Sie werden sehen, dass sie gefällig aussieht und sehr leicht zu bedienen ist. Von SMITH-CORONA hergestellt, stellt sie die höchste Qualität in der Geschichte der Schreibmaschinenfabrikation dar. Mit gebührender Sorgfalt und Handhabung wird sie viele Jahre lang getreue Dienste leisten. Beobachten Sie beim Gebrauch dieser Schreibmaschine, wie die Elektrizität angewandt wird, Ihnen zu dienen. Jede Type druckt mit gleichmässiger Schärfe und Anschlag, ohne Rücksicht darauf, wie Sie die Tasten anschlagen. Sie werden über die Annehmlichkeit des exklusiven gepolsterten Anschlags der SMITH-CORONA begeistert sein, und werden die grössere Geschwindigkeit und den Komfort der geneigten Tastatur geniessen.

Sie werden mehr Vergnügen haben und maximale Ausnützung dieser Schreibmaschine erlangen, wenn Sie sich vollkommen mit ihr vertraut machen. Dieses Büchlein wird Ihnen behilflich sein. Lesen Sie es aufmerksam durch, und dann verwenden Sie etwas Zeit dazu, um von ihren wunderbaren Eigenschaften und Funktionen Gebrauch zu machen. Sollten Sie weitere Fragen haben, so wird Ihnen Ihr SMITH-CORONA Vertreter gerne beistehen.

#### **HERAUSNEHMEN DER SCHREIBMASCHINE AUS DEM TRAGKOFFER**

Der Hebel zum Ausklinken der Maschine aus ihrer Befestigung befindet sich im Tragkoffer an der linken Seite der Schreibmaschine. Um die Schreibmaschine herauszunehmen, schieben Sie diesen Hebel energisch nach der Rückseite des Koffers, bis die Maschine ausgeklinkt ist. Fassen Sie die Schreibmaschine an beiden Seiten, heben Sie den Vorderteil an und ziehen Sie die Maschine nach vorne aus dem Koffer heraus. Obzwar es empfohlen wird, die Maschine ausserhalb des Tragkoffers zu verwenden, kann die Maschine auch im Koffer gelassen werden, und der Kofferboden so als Unterlage verwendet werden. Wenn der Koffer so gebraucht wird, soll dessen Oberteil entfernt werden.

#### ZURÜCKSTELLEN DER SCHREIBMASCHINE IN DEN

#### **TRAGKOFFER**

Um die Schreibmaschine in den Tragkoffer zurückzustellen, fassen Sie dieselbe mit beiden Händen und schieben Sie sie auf den Unterteil des Tragkoffers, indem Sie den Vorderteil der Maschine etwas anheben. Richten Sie die Maschine derart aus, dass die zwei Zapfen im Rückteil des Koffers in den Schlitz im Rückteil der Maschine eingeschoben werden. Schieben Sie die Maschine nach hinten. Drücken Sie auf den Vorderrahmen der Maschine beidseitig der Zwischenraumtaste, bis die Maschine fest in die vordere Halteklinke einschnappt. Mitten Sie den Wagen mittels des Wagen-Einmittungshebels ein, bevor Sie den Koffer schliessen. Um den Wagen richtig einzumitten, schieben Sie denselben nach rechts, dann legen Sie die Finger der rechten Hand an die Rückseite des rechten Walzenknopfes, und drücken Sie mit dem Daumen auf den Wagen-Einmittungs-Hebel, so dass der Wagen nach links fährt, bis er stehen bleibt.

Diese Methode soll immer zur Einmittung des Wagens angewandt werden, weil dadurch der Wagen so steht, dass der Schaden, der durch Fallenlassen der Schreibmaschine oder durch einen harten Stoss entstehen kann, während die Maschine im Koffer ist, beträchtlich vermindert wird. Diese Arretierung wird zum Tippen dadurch ausgeklinkt, dass man den Wagen um einige Zwischenräume nach rechts schiebt.

### **SMITH-CO**

#### **EIN- UND AUSSCHALTSCHEIBE**

Die Ein- und Ausschaltscheibe befindet sich am rechten oberen Ende der Tastatur, unmittelbar oberhalb der obersten Tastenreihe. Um Ihre Schreibmaschine in Betrieb zu setzen, schieben Sie den Stecker fest in die elektrische Steckdose, dann drehen Sie die Ein- und Ausschaltscheibe nach rechts, bis sie in die "ON"-Stellung einschnappt. Um die Maschine abzuschalten, drehen Sie die Scheibe nach links, bis sie in die "OFF"-Stellung einschnappt. Wenn die Maschine nicht in Gebrauch ist, soll sie immer in der "OFF"-Stellung sein.

#### **SEITENSKALA**

Die Seitenskala befindet sich direkt am linken Walzenende und zeigt in Zoll genau den Raum an, der am Unterteil des Papierblattes noch übrig ist.

Die Seitenskala ist zur Messung von Papierblättern in der Länge von 8 bis 11 Zoll eingeteilt. Um sie zu gebrauchen, drehen Sie die Walze, bis die Ziffer (grün), die die Länge des von Ihnen gebrauchten Papiers angibt, sich direkt oberhalb des Zeichens SET befindet. Nachher führen Sie das Papier auf die gewohnte Art durch Drehen der Walzenknöpfe ein. Tippen Sie wie gewöhnlich. Wenn Sie sich dem unteren Rand des Papiers nähern, werden die roten Ziffern an der linken Seite der Skala, je nach ihrem Erscheinen oberhalb des Zeichens END, genau in Zoll den verbleibenden Papierraum angeben.

#### **ZEILEN-ANZEIGER**

Der Rand des Zeilen-Anzeigers deckt sich mit dem Unterteil der Tippzeile. Er wird zur genauen Ausrichtung von Buchstaben parallel mit schon getippten Buchstaben derselben Zeile verwendet, oder um die Tippzeile zu ermitteln, wenn man vorgedruckte Formulare ausfüllt. Wenn Sie auf einem Blatt Papier, das schon einmal aus der Maschine herausgenommen wurde, weitertippen oder Korrekturen machen wollen, führen Sie das Papier wieder in die Maschine ein und richten Sie es mit Hilfe der Stechwalze so aus, dass der Rand des Zeilen-Anzeigers sich genau mit dem unteren Rand der Tippzeile deckt. Dann klinken Sie das Papier durch einen Druck auf den Papier-Auslösehebel aus und schieben es sachte nach rechts oder nach links, bis die weissen Linien am Zeilen-Anzeiger sich direkt in der Mitte unterhalb der getippten Buchstaben befinden. Schieben Sie die Stechwalze und den Papier-Auslöschebel wieder in ihre ursprünglichen Stellungen zurück. Darauf können Korrekturen vorgenommen oder das Tippen fortgesetzt werden, da das Blatt vollkommen eingepasst ist.

Die verstellbaren Papierstützen, in ausgezogener Stellung, stützen das Papier ab, so dass Sie die schon getippten Zeilen leichter lesen können.

#### RANDEINSTELLUNG

Die schnell funktionierenden Randeinstellungen der SMITH-CORONA sind ausserordentlich angenehm und einfach. Nachdem Sie das Papier eingeführt haben, bestimmen Sie genau, wo sie den Anfang und das Ende der Schreibzeile haben wollen. Drücken Sie den linken Randeinstell-Hebel und verschieben Sie ihn, bis die rote Marke direkt über der Skaleneinteilung zu stehen kommt, die Sie als Anfang Ihrer Schreibzeile gewählt haben. Tun Sie dasselbe mit der rechten Randeinstellung, um das Ende Ihrer Schreibzeile einzustellen. Eine Warnungsglocke wird ertönen, wenn noch beiläufig sieben Zwischenräume bis zum rechten Rand übrig sind. Wenn Sie die Rand-Auslösetaste (M-R) hinunterdrücken, wird es möglich, den Wagen über die beiden Randsperren hinaus zu bewegen und dort zu tippen.

#### ZEILENABSTAND-KONTROLLEN

Thre SMITH-CORONA ist mit allen nötigen Kontrollen ausgestattet, um den Zeilenabstand für jeden Bedarf zu verändern.

Der Zeilen-Feststeller ermöglicht es Ihnen, die Walze frei zu drehen, aber er erinnert sich an Ihre ursprüngliche Schreibzeile. Verwenden Sie ihn, indem Sie ihn nach vorne schieben, wenn Sie etwas unter die Schreibzeile oder Exponenten tippen wollen, oder wenn Sie Ihre Schreibzeile zeitweilig verändern wollen. Wenn Sie auf Ihre ursprüngliche Schreibzeile zurückkommen wollen, schieben Sie den Zeilen-Feststeller in seine Normalstellung zurück. Dann können Sie die Walze genau wieder auf Ihre ursprüngliche Schreibzeile zurückdrehen.

Die Stichwalze am linken Walzenknopf wird dazu verwendet. Ihre Schreibzeile endgültig zu verstellen. Ziehen Sie die Stichwalze heraus und drehen Sie dann die Walze bis auf die gewünschte Schreibzeile. Schieben Sie die Stichwalze wieder zurück und setzen Sie das Tippen fort.

#### ANSCHLAG-REGULIERUNGSSCHEIBE

 $\leq$ 

Die Anschlag-Regulierscheibe befindet sich am linken oberen Ende der Tastatur, unmittelbar oberhalb der obersten Tastenreihe. Sie ist deutlich bezeichnet, einfach und leicht anzuwenden. Wenn diese Scheibe von 1 bis 9 gedreht wird, wird die Kraft erhöht, womit der Typenhebel an das Papierblatt anschlägt. Wie immer die Anschlag-Regulier-Einstellung sei, Ihr Fingeranschlag bleibt unverändert. Für normales Tippen und für Arbeiten mit bloss einigen Durchschlägen stellen Sie die Scheibe zwischen 1 und 3 ein. Vergrössern Sie diese Einstellung je nachdem, wenn Sie mehr Durchschläge brauchen.

etric

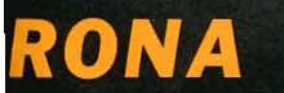

#### **DER ELEKTRISCHE ANSCHLAG**

Alle Buchstabentasten, die Umschalttasten und die Zwischenraumtaste Ihrer neuen SMITH-CORONA sind elektrisch betrieben und geben Ihnen eine bei Kofferschreibmaschinen unübertroffene Bedienungsleichtigkeit. Die Tasten arbeiten leicht und anstrengungslos, und reagieren augenblicklich. Die Tastatur ist mit dem exklusiven "Gepolsterten Tastengrund" der SMITH-CORONA ausgestattet. Drücken Sie eine Taste bis der Typenhebel ausgelöst wird und anschlägt, dann drücken sie noch tiefer-und Sie werden die Tastenpolsterung fühlen. Die Tasten berühren einen weichen Untergrund, wodurch alle Stösse auf die empfindlichen Fingerspitzen nach jedem Anschlag vermieden werden. Der Fingeranschlag auf die Tasten und die Zwischenraumtaste soll von oben nach unten erfolgen, und nach dem Anschlag soll der Finger sofort zurückgezogen werden. Es ist nicht nötig, die Tasten unten zu halten.

Ohne Rücksicht darauf, wie Sie die Tasten anschlagen, wird jede Type gleichmässig scharf und ebenmässig drucken. Um Ihren Genuss beim Tippen zu erhöhen und die Maschine speziell nach Ihrem Geschmack einzustellen, befindet sich die Anschlag-Regulierscheibe am Boden der Maschine unmittelbar unterhalb der Zwischenraumtaste. Wenn diese Scheibe von 1 bis 4 gedreht wird, wird der Druck, der zum Auslösen der Typenhebel gebraucht wird, zwischen einem sehr leichten und einem festeren Druck verändert. Stellen Sie den Ihnen angenehmsten Fingeranschlag mit der Scheibe ein.

#### *TABULATOR*

Thre SMITH-CORONA ist mit einer Tabulator-Einstelltaste versehen. Tabulatoren werden zum Tippen von Kolonnenmaterial verwendet, z.B. Zahlenaufstellungen, zum Einstellen der Datumzeile und der Schlussformel bei Briefen, zum Einrücken der ersten Zeile von Absätzen, usw. Um einen Tabulator-Stop einzustellen, schieben Sie den Wagen zur Stellung, wo Sie die Sperre haben wollen, und dann drücken Sie die Tabulator-Einstelltaste (SET) hinunter. Wiederholen Sie die Einstellung der gewünschten Zahl von Tabulator-Stops über die ganze Breite des Papierblattes. Um zu tabulieren, drücken Sie auf die Tabulator-Taste (TAB) und der Wagen wird bis zum ersten Stop vorrücken. Um zum nächsten Stop zu rücken, drücken Sie wiederum auf die Tabulator-Taste. Um einen einzelnen Stop zu löschen, lassen Sie den Wagen bis zur betreffenden Stopstelle vorrücken, und dann drücken Sie auf die Tabulator-Löschtaste (CL). Um alle Stops zu löschen, schieben Sie den Wagen ganz nach rechts und drücken Sie gleichzeitig auf die Tabulator-Löschtaste (CL) und auf die Tabulator-Taste (TAB).

#### **AUSWECHSELN DES FARBBANDES**

Sie werden sehen, dass das Auswechseln des Farbbandes bei Ihrer SMITH-CORONA Electric Portable schnell und leicht geht, wenn Sie die folgenden Anweisungen befolgen.

- Entfernen Sie das Farbband aus der Farbband-Gabel auf folgende Art: fassen Sie das Farbband mit den a. Fingern an beiden Seiten der Farbhand-Gabel. Drücken Sie das Farhhand herunter zum Unterteil der Farbband-Gabel. Indem Sie es nun nach hinten gegen die Walze schieben, heben Sie das Farbband heraus.
- b. Klappen Sie den Farbbandspulen-Deckel auf und nehmen Sie beide Farbbandspulen aus der Maschine heraus. Entfernen Sie das Farbband von einer Spule und behalten Sie diese Spule.
- Wickeln Sie ein kurzes Stück des neuen Farbbandes ab und legen Sie die Spule mit dem neuen Farbband c. in die rechte Spulenschale. Vergewissern Sie sich, dass die Spule fest sitzt und dass die rote Hälfte des Farbbandes unten ist. Befestigen Sie das Ende des neuen Farbbandes an dem Widerhaken der Leerspule und winden Sie diese Spule auf, bis die Metallöse bedeckt ist. Setzen Sie diese Spule in die linke Spulenschale und drehen Sie, bis sie fest sitzt. Das Farbband muss sich auf den Rücken jeder Spule auf- und abwickeln.
- d. Führen Sie das Farbband in den Schlitz der Führungen ein, die sich direkt neben jeder Spulenschale befinden. Legen Sie das Farbband auf folgende Weise durch die Farbband-Gabel: geben Sie das Farbband hinter die Farbband-Gabel und schlüpfen Sie mit dem unteren Rand des Farbbandes in die untere Gabel der Farbband-Gabel. Drücken Sie das Farbband in die unteren Halter hinein und dann straffen Sie es, so dass der obere Rand des Farbbandes in die oberen Gabeln der Farbband-Gabel einschnappt. Ziehen Sie das Farbband etwas nach rechts und nach links, um sicher zu sein, dass es richtig eingefädelt ist. Straffen Sie das Farbband, indem Sie die Spule drehen.

#### **ICHTIGE PFLEGE IHRER ELECTRIC PORTABLE**

Ihre neue SMITH-CORONA ist ein Präzisions-Schreibinstrument. Sie wurde dazu gebaut, dauernden Normalgebrauch auszuhalten. Gewöhnliche Pflege wird ihren schönen Anstrich auf unbegrenzte Zeit erhalten. Wenn sie nicht in Gebrauch ist, legen Sie die Maschine in ihren Koffer zurück, oder bedecken Sie sie mit einer Staubschutzhaube. Stauben Sie alle Aussenteile regelmässig mit einem trockenen Tuch ab, das frei von Flachs und unverwobenen Fäden ist. Flecken können durch leichtes Reiben mit einem feuchten Tuch entfernt werden. Je nachdem, wie oft die Maschine gebraucht wird, reinigen Sie die Typen regelmässig mit einem Bürstchen oder einem anerkannten Typenreinigungsmittel. Reiben Sie behutsam, starker Druck ist zum Typenreinigen nie notwendig, ohne Rücksicht auf die Art des verwendeten Typenreinigungsmittels. Klappen Sie den Farbbandspulen-Deckel auf und pinseln Sie den Radierstaub und Schmutz weg, der sich darunter angesammelt hat. Schieben Sie den Wagen ganz nach rechts und ganz nach links und wischen Sie die blossliegenden Teile der Wagenschienen ab. Nehmen Sie die Walze heraus und bürsten Sie etwaigen Schmutz weg. Reinigen Sie die Papier-Andruckrollen und die Walze mit einem mit Walzenreinigungsmittel oder Alkohol befeuchteten Tuch.

Anmerkung: Nach dem Schablonenschreiben reinigen Sie immer die Typen, die Walze und die Papier-Andruckrollen.

Das Olen dieser Schreibmaschine soll nur von einem Schreibmaschinen-Mechaniker vorgenommen werden.

#### **MERKPUNKTE ZUM GEBRAUCH**

Wenn Ihre Schreibmaschine nicht funktioniert, **VERGEWISSERN SIE SICH, OB:** 

> Der Stecker fest in der Steckdose sitzt. Der Farbbandspulen-Deckel zugeklappt ist.

Der Ein- und Ausschalthebel auf "ON" gestellt ist.

Wenn die Typenhebel arbeiten, jedoch die Typen nicht anschlagen, vergewissern Sie sich, dass der Bandfarben-Schalthebel nicht in der Stencil-Stellung ist.

Wenn sich der Wagen nicht bewegt, kann es sein, dass er durch den Wagen-Einmittungshebel gesperrt ist. Diese Sperre kann dadurch ausgeklinkt werden, dass man den Wagen um einige Zwischenräume mit der Hand nach rechts schiebt.

#### **SMITH-CORONA INC**

#### **SYRACUSE 1 NEW YORK**

#### **SERIENNUMMER**

Jede Schreibmaschine hat ihre eigene Seriennummer. Heben Sie den Farbbandspulen-Deckel auf und blicken Sie von rechts auf die Maschine hinab, da werden Sie die Seriennummer direkt unterhalb der rechten Farbbandspulen-Schale auf dem Maschinenrahmen eingestanzt sehen. Notieren Sie sich diese Nummer zur Identifizierung im Diebstahlsfalle.

#### **INSTANDHALTUNG**

Wenn Ihre SMITH-CORONA Electric Portable Reinigung, Olung oder eine mechanische Reparatur braucht, senden Sie dieselbe in den Laden zurück, wo die Maschine gekauft wurde.

Die grösste Auswahl von Qualitätsschreibmaschinen der ganzen Welt . Auch Hersteller der bekannten Smith-Corona Additionsmaschinen, Registrierkassen und Schreibmaschinenartikel.

Niederlassungen, Vertreter und Kleinhändler in allen Ländern

 $65 - 804 - 4$